## MIGRACION EXCEL 2003-2010 **DESCRIPCIÓN**

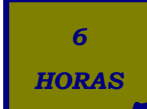

Microsoft office 2010 es un conjunto de aplicaciones informáticas tanto para empresas como para usuarios para la elaboración de documentos propios. En este curso nos vamos a centrar en el estudio de las novedades de Excel 2010 que es la hoja de cálculo más usada en el entorno Windows, respecto a la versión Excel 2003.

## **OBJETIVOS**

Conocer la nueva imagen de Excel 2010. - Conocer y manejar la cinta de opciones. - Conocer el nuevo menú archivo y los nuevos formatos de archivo. - Aplicar el nuevo modo de documento protegido. - Aprender las novedades en la creación de hojas de cálculo. - Conocer las novedades en los formatos condicionales. - Aprender las novedades en la creación de tablas dinámicas. - Conocer y dominar el manejo de los nuevos gráficos Sparklines.

## **CONTENIDOS**

-Nueva imagen de Excel 2010 - La cinta de opciones - Nuevo menú Archivo - Nuevos formatos de archivo - Modo documento protegido - Novedades en la creación de hojas de cálculo - Novedades en la estructura de hojas de cálculo: Formato condicional - Nuevas opciones de tablas dinámicas - Mini gráficos en Excel: Sparklines

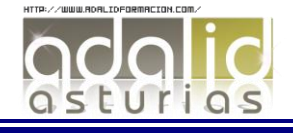